# Programming Principles

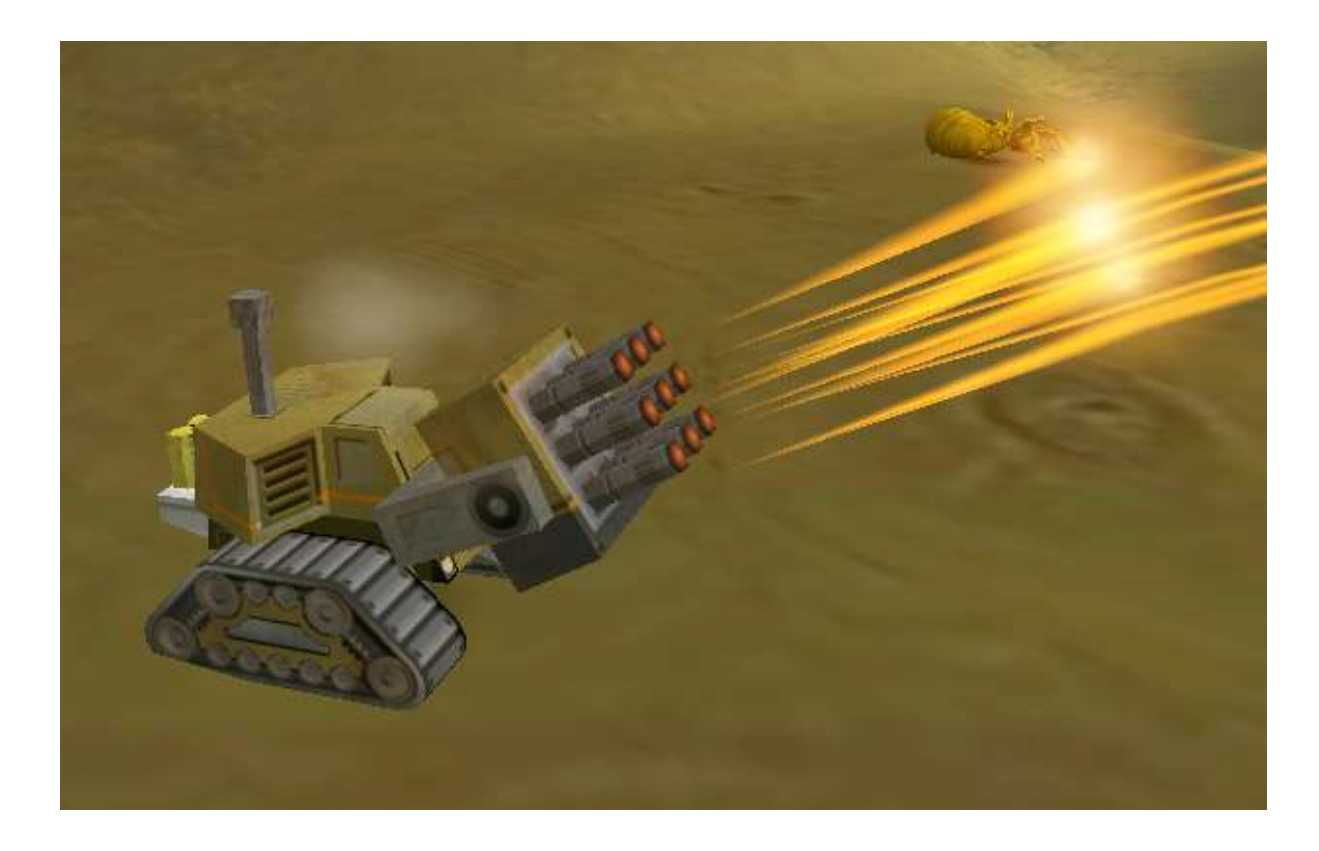

Unit 8 Arrays

# Arrays What are they?

Brian Ward Ceebot 8 : Arrays Slide 2 : Arrays Slide 2 : Arrays Slide 2 : Arrays Slide 2 : Arrays Slide 2 : Arrays Slide 2 : Arrays Slide 2 : Arrays Slide 2 : Arrays Slide 2 : Arrays Slide 2 : Arrays Slide 2 : Arrays Slide

# Arrays

A way of organising data into numbered **Lists** 

# Why do we need arrays?

Brian Ward Ceebot 8 : Arrays Slide 4 : Arrays Slide 4 : Arrays Slide 4 : Arrays Slide 4 : Arrays Slide 4 : Arrays Slide 4 : Arrays Slide 4 : Arrays Slide 4 : Arrays Slide 4 : Arrays Slide 4 : Arrays Slide 4 : Arrays Slide

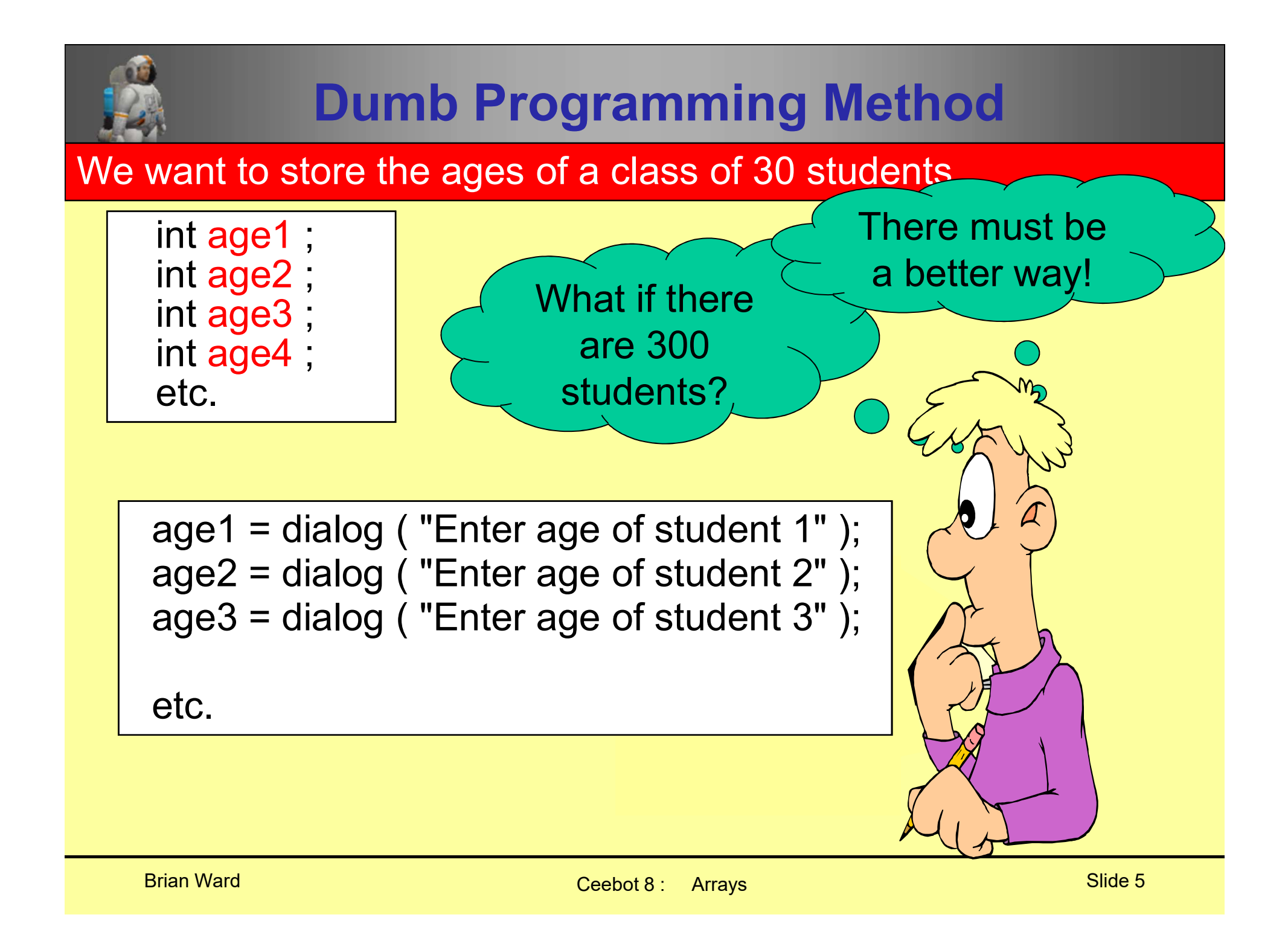

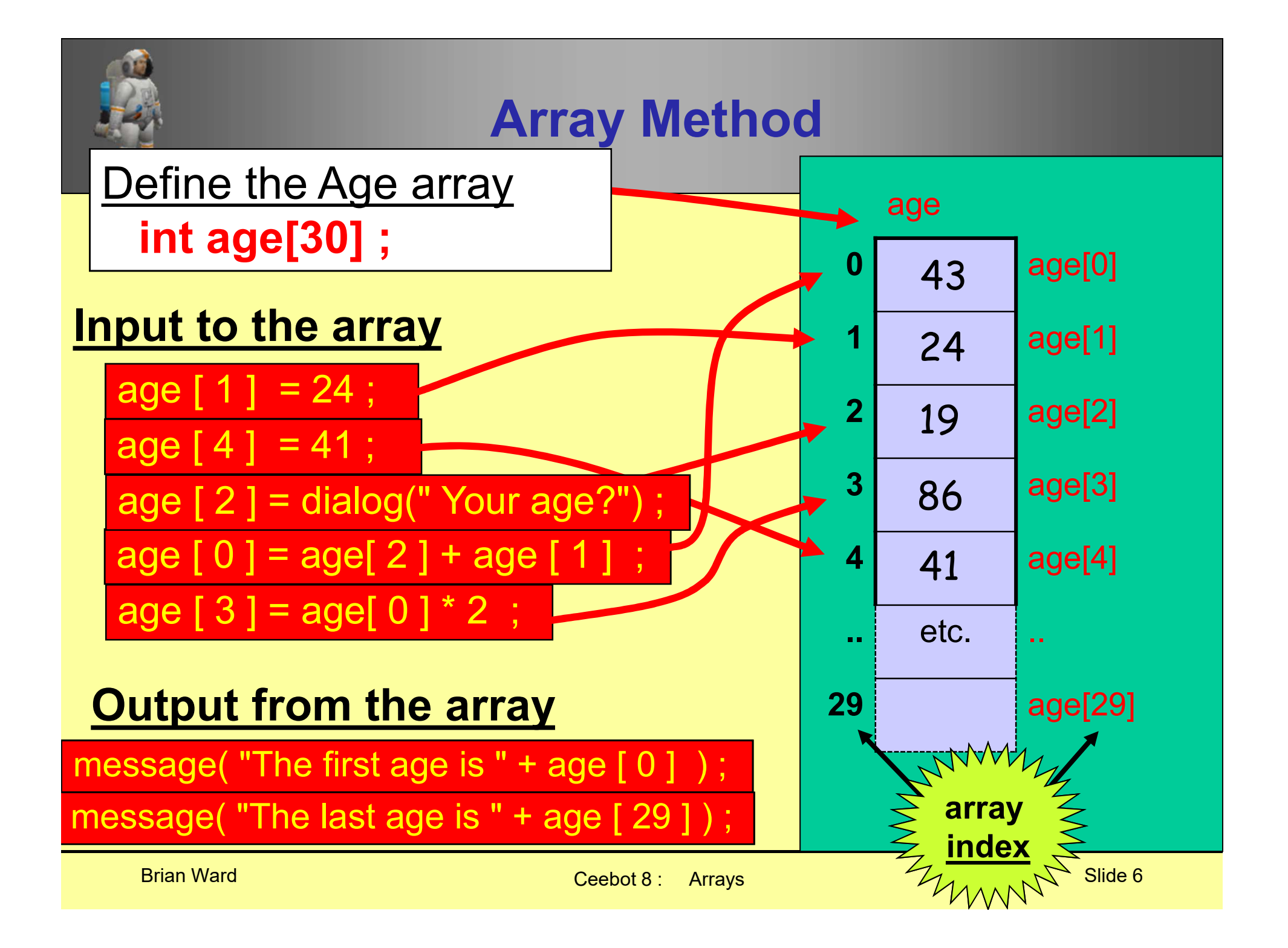

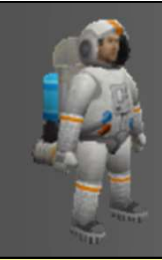

## Important Note

Defining an array of 30 integers int age[30];

Important Note<br>
In this case the array is called <u>age</u> and it has<br>
10 dements (from 0 up to 29). 30 elements (from 0 up to 29).

Position 30 in the array does NOT exist

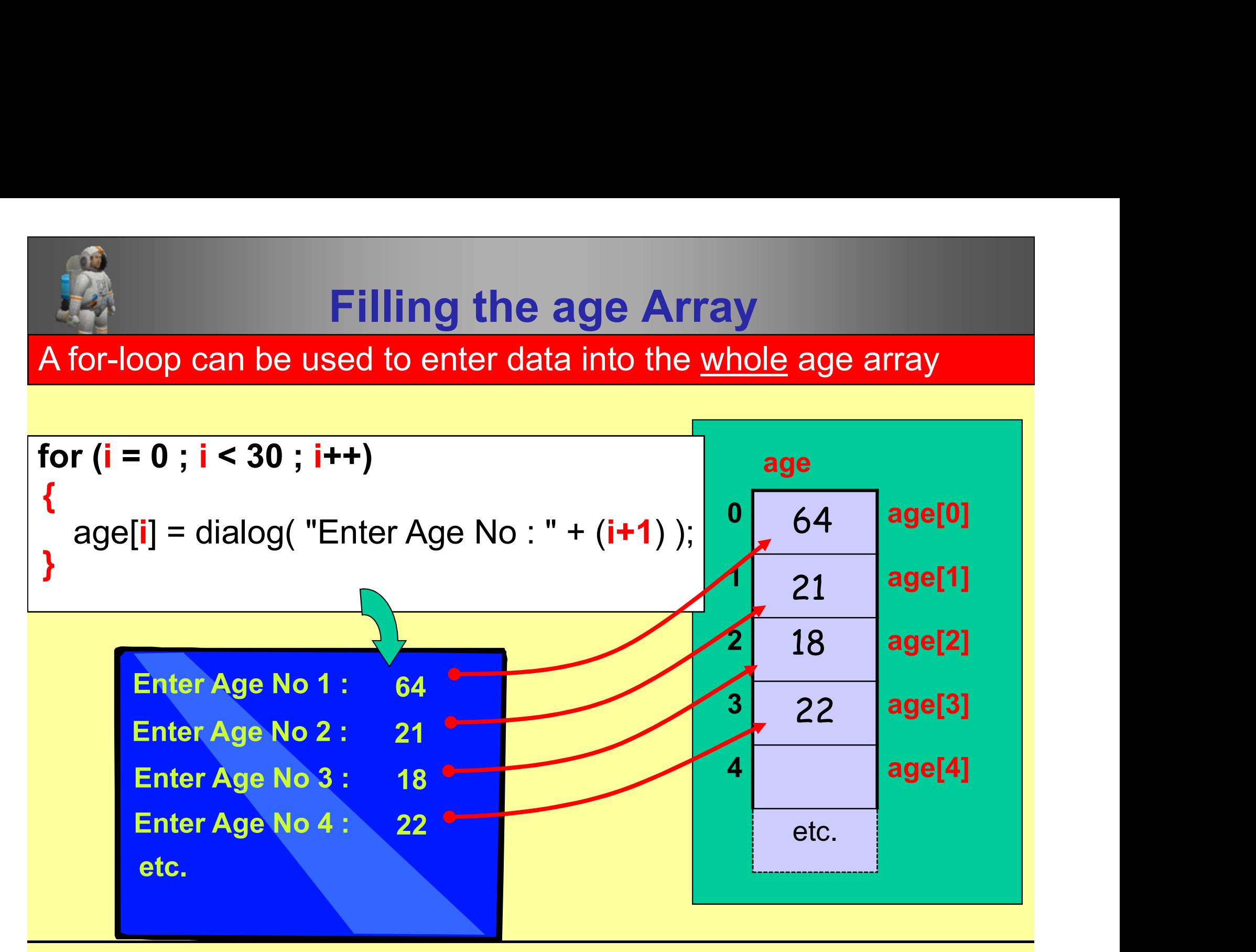

Brian Ward Ceebot 8 : Arrays Slide 8

# Output of the whole age Array

A for-loop can be used to print the whole age array contents

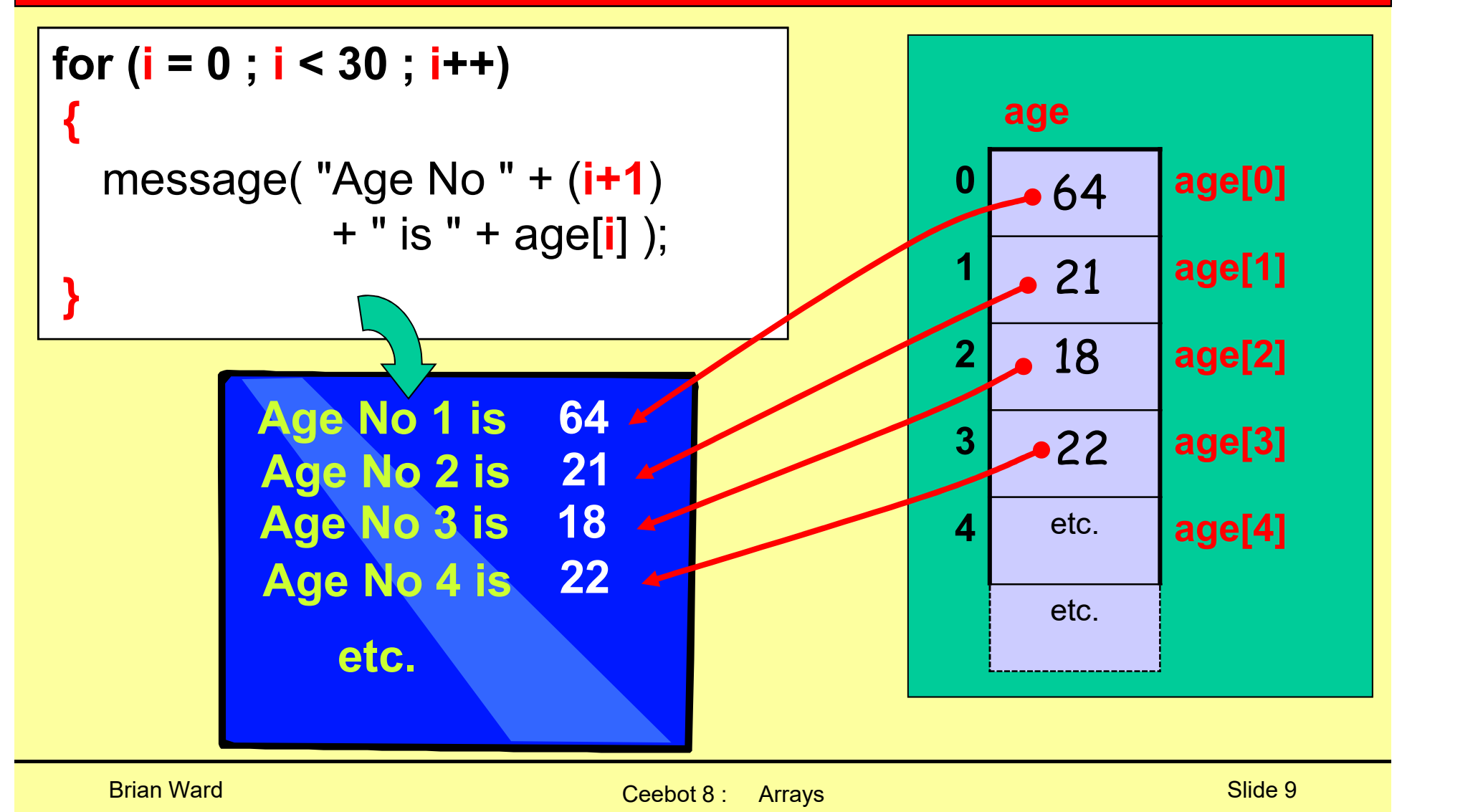

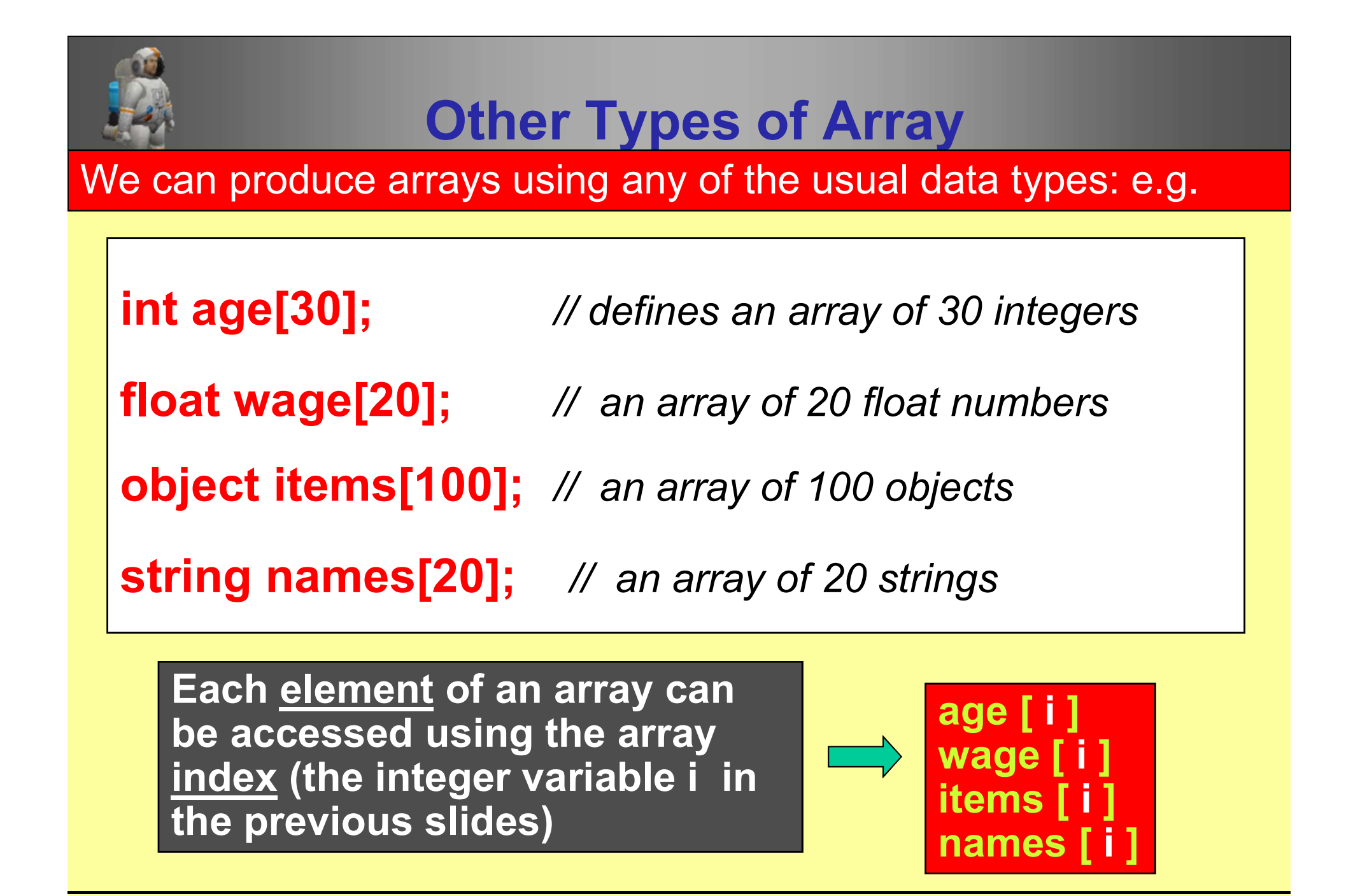

names [i]

# A Ceebot example

Brian Ward Ceebot 8 : Arrays Slide 11 : Arrays Slide 11 : Arrays Slide 11 : Arrays Slide 11 : Arrays Slide 11

### Exchange Posts

- The Robot's Path
- The Robot's Path<br>• There are six 20 metre<br>• Sections to the path<br>• After each section the sections to the path
- how much? The Robot's Path<br>• There are six 20 metre<br>sections to the path<br>• After each section the<br>robot must turn .. but b<br>how much? robot must **turn** .. but b

## Directions Stored

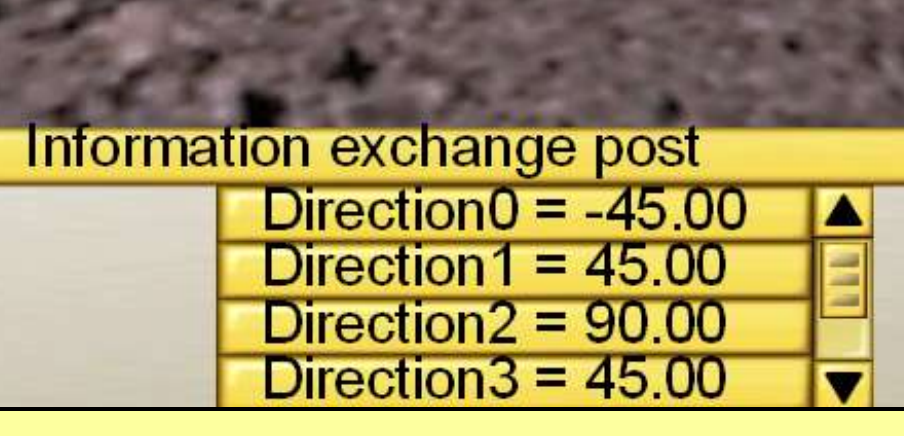

#### Exchange Post

- Exchange Post<br>
 The six directions (angles)<br>
 The six directions (angles)<br>
are stored here<br>
 These can be picked up by are stored here
- Exchange Post<br>
 The six directions (angles)<br>
are stored here<br>
 These can be picked up by<br>
the robot, using the<br> **receive(...)** instruction the robot, using the receive(…) instruction

### The receive(..) instruction

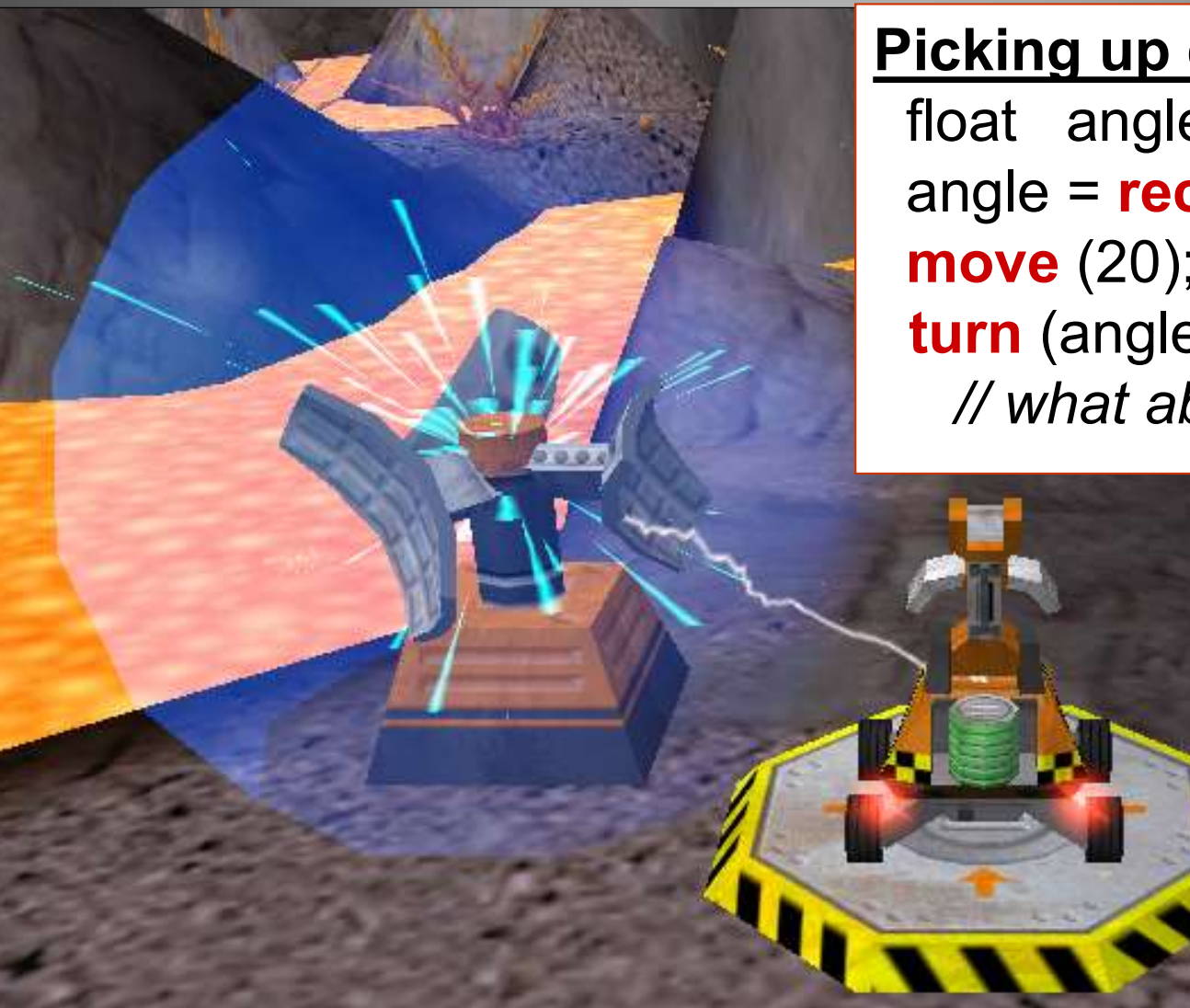

#### Picking up directions?

float angle; angle = **receive**("Direction0"); move (20); turn (angle); // what about other angles?

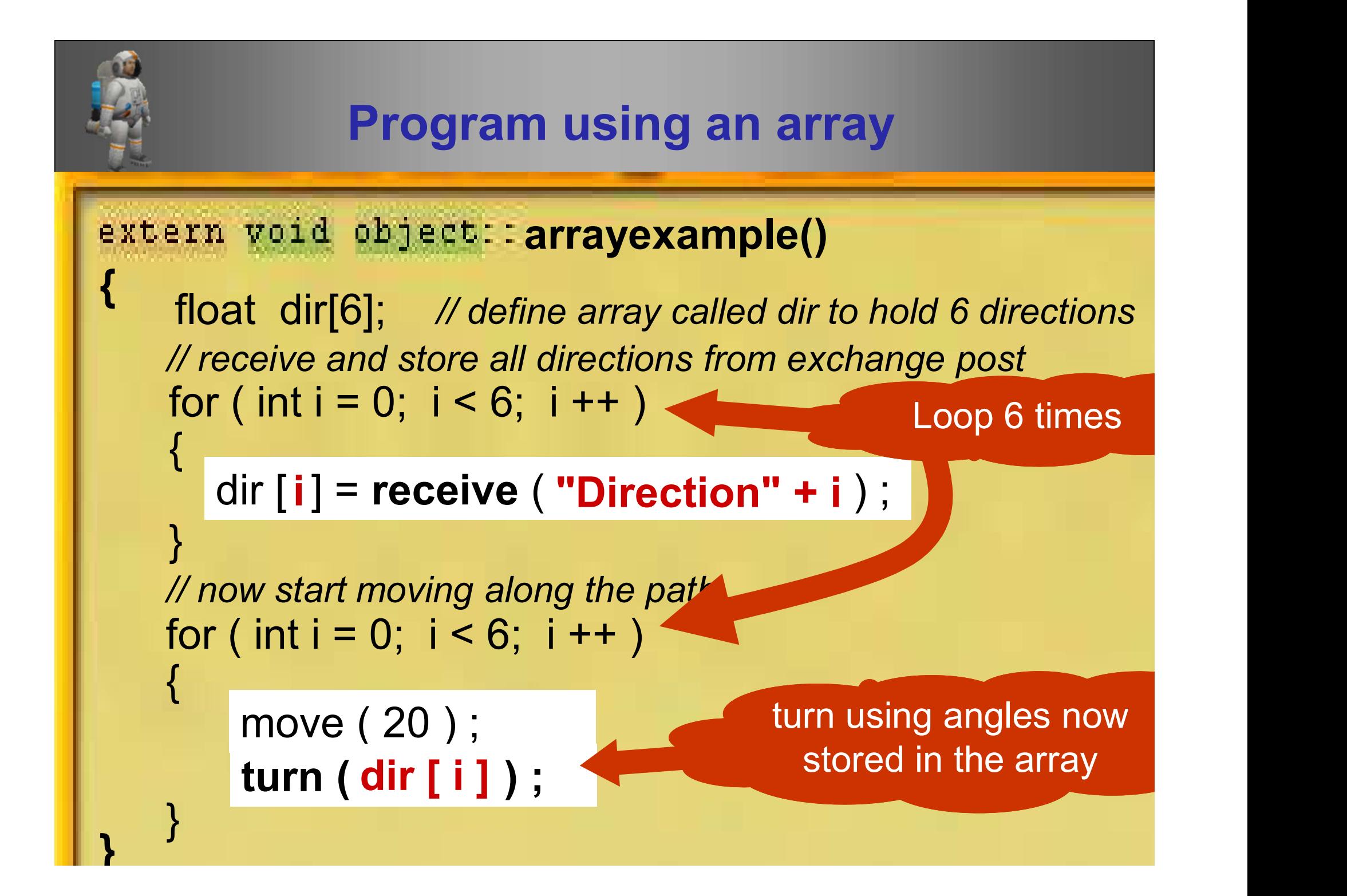

# Arrays and functions ( passing whole arrays into functions )

Brian Ward Ceebot 8 : Arrays Slide 16 : Arrays Slide 16 : Arrays Slide 16 : Arrays Slide 16 : Arrays Slide 16 : Arrays Slide 16 : Arrays Slide 16 : Arrays Slide 16 : Arrays Slide 16 : Arrays Slide 16 : Arrays Slide 16 : Ar

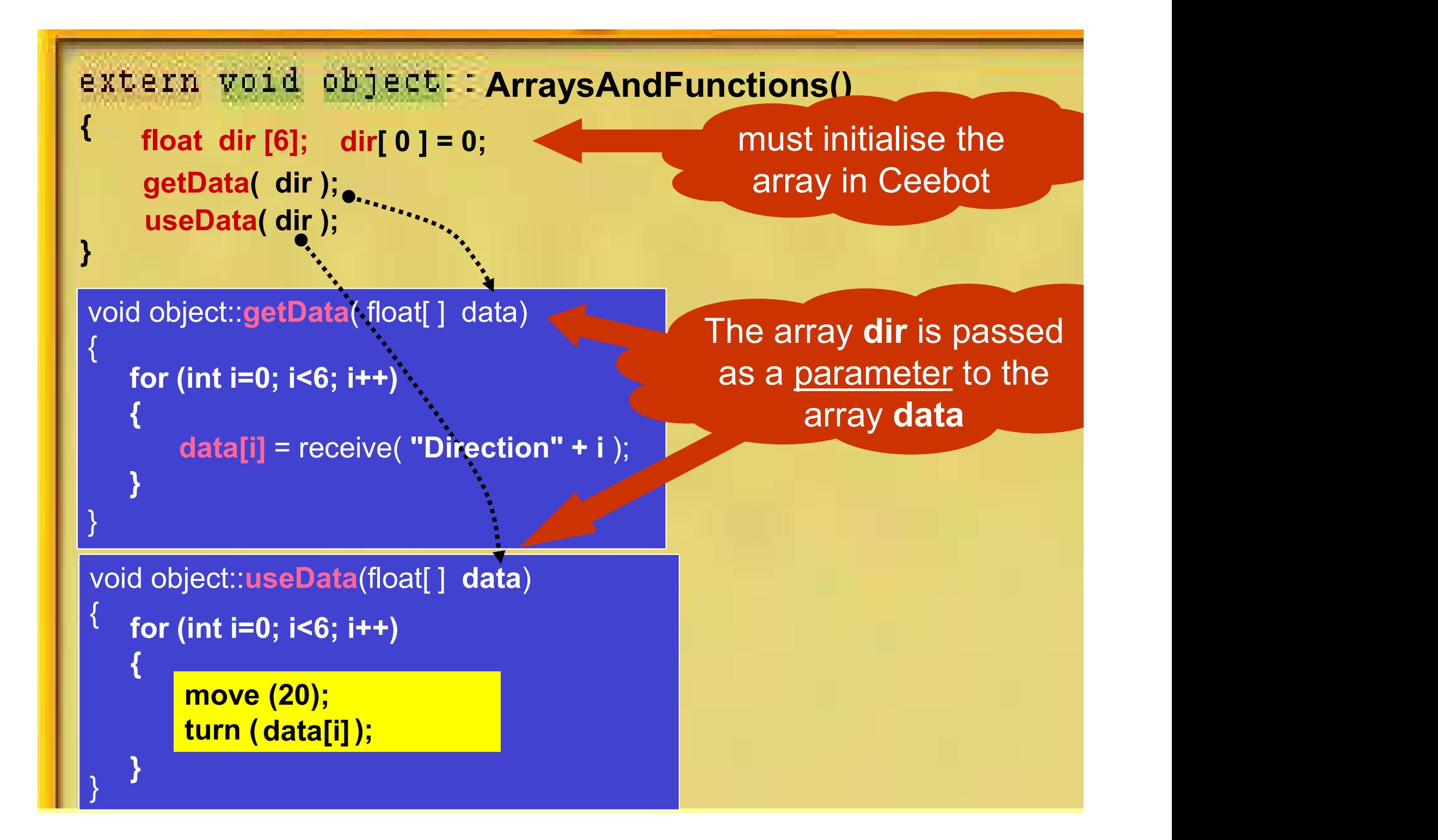

Look-up Tables ( using arrays to look up information )

Brian Ward Ceebot 8 : Arrays Slide 18 : Arrays Slide 18 : Arrays Slide 18 : Arrays Slide 18 : Arrays Slide 18 : Arrays Slide 18 : Arrays Slide 18 : Arrays Slide 18 : Arrays Slide 18 : Arrays Slide 18 : Arrays Slide 18 : Ar

# Ballistic Fire using a PhazerShooter

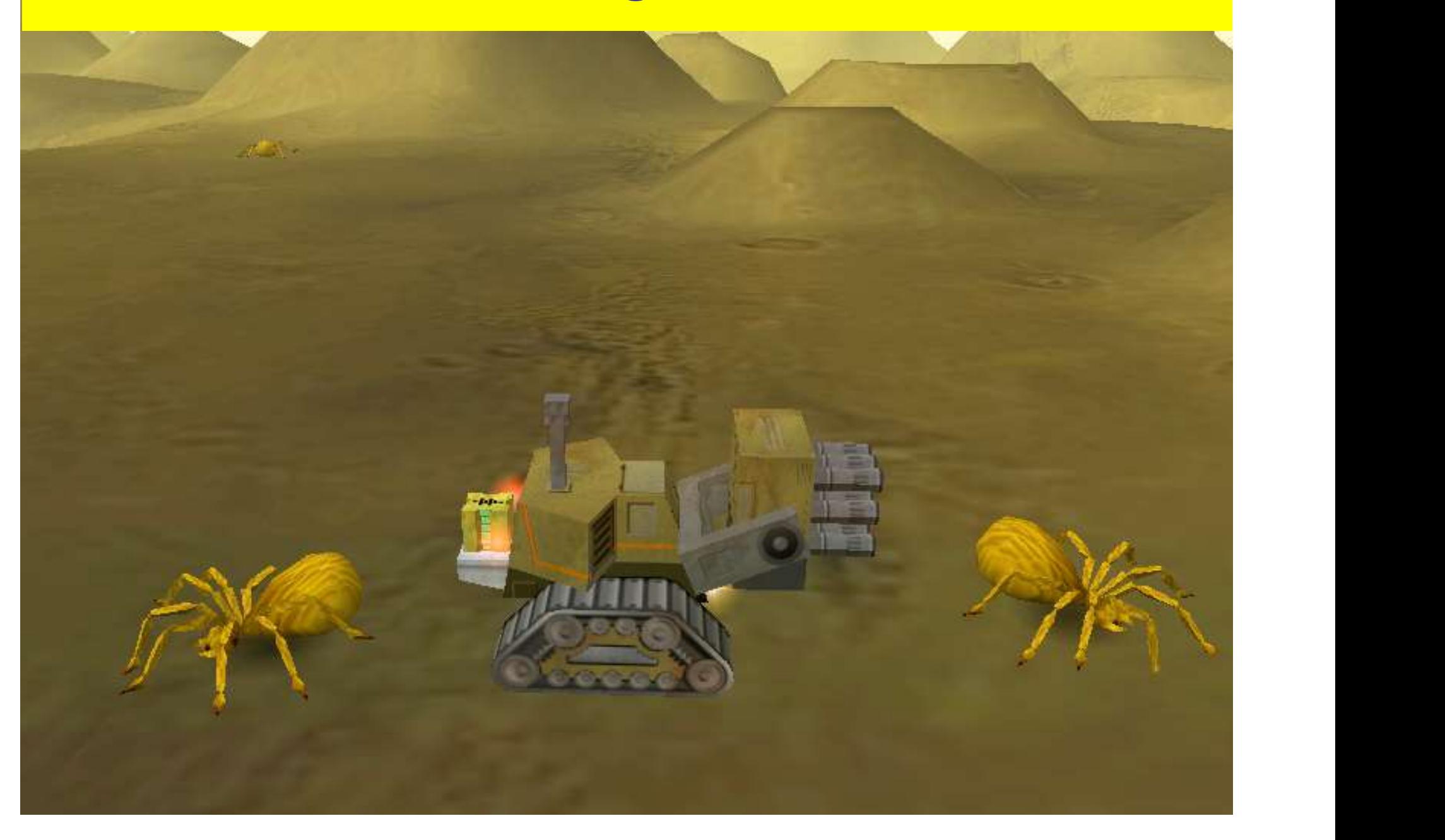

# The PhazerShooter can fire at large angles (up to 45 degrees)

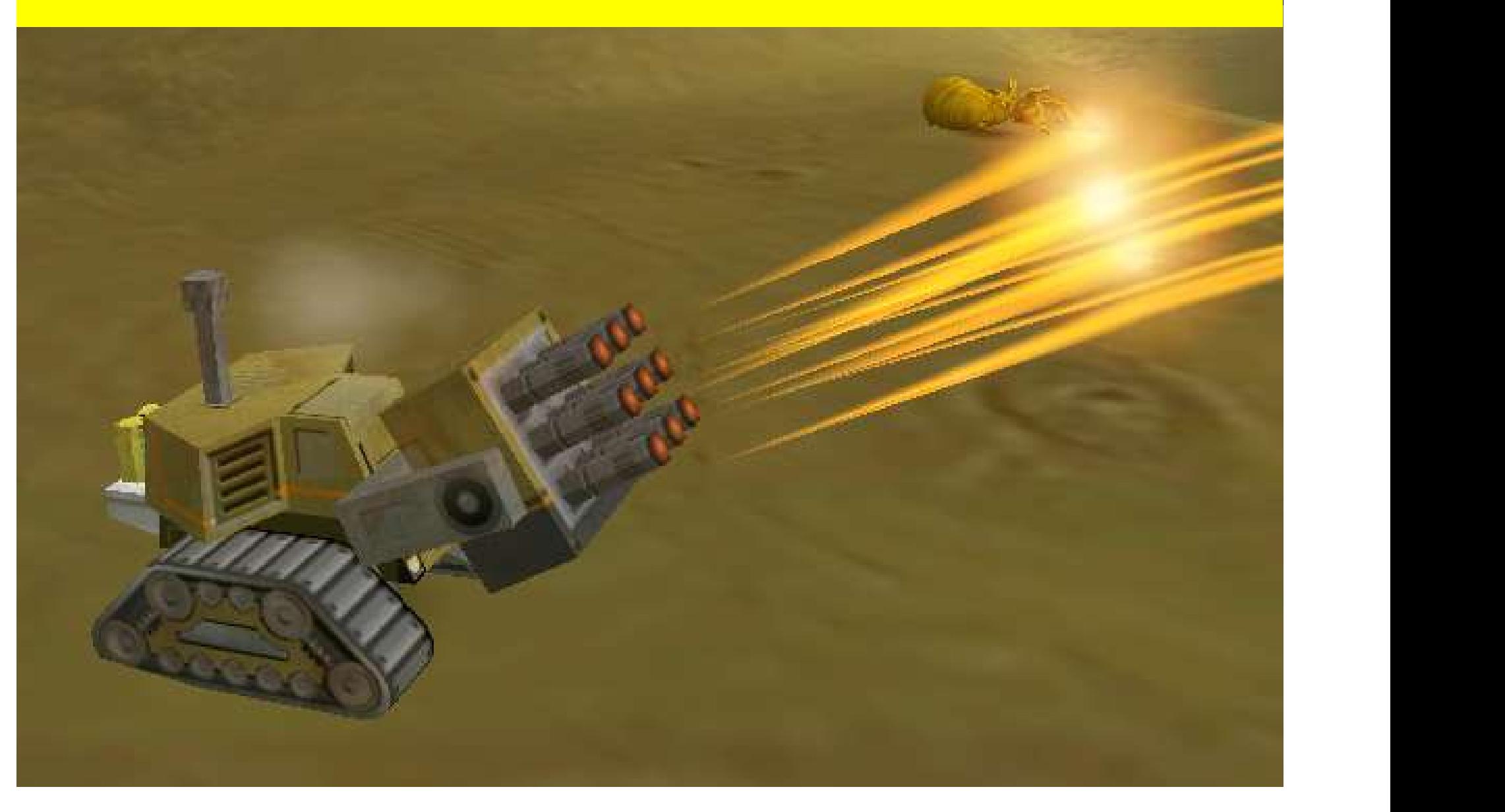

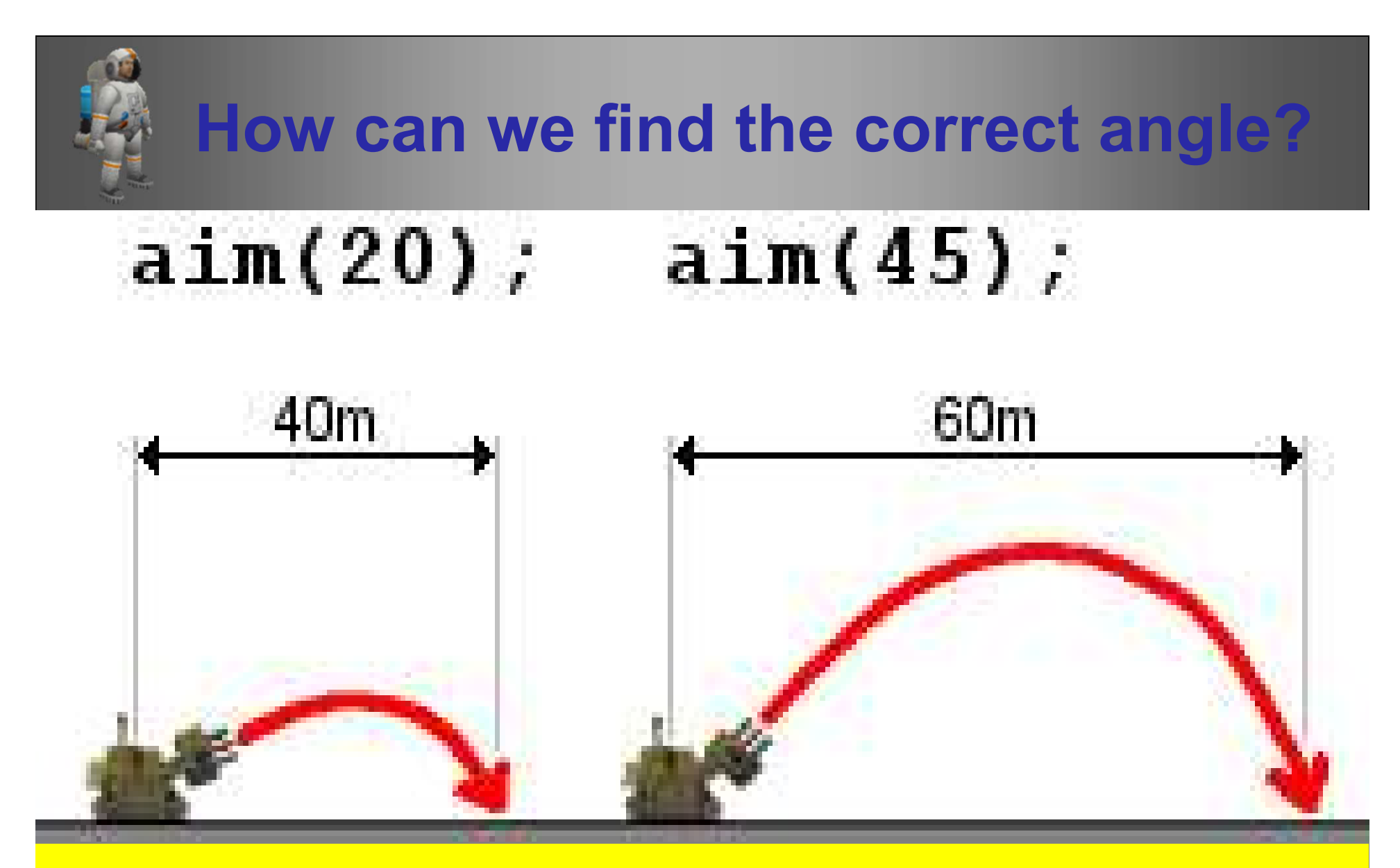

what about all the other angles? The Central Central Central Central Central Central Central Central Central C • To reach a distance of 40m, aim at an angle of 20 degrees To reach 60m, we should use an angle of 45 degrees

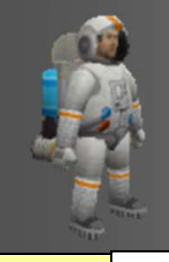

### Look-up Table

#### float angle[64];

angle $[0] = 0.0$ ; angle $[1] = 0.45$ ; angle $[2] = 0.90$ ; angle $[3] = 1.35$ ; angle[4] = 1.80; angle[5] = 2.25; angle[6] = 2.70; angle[7] = 3.15; angle[8] = 3.61; angle[9] = 4.06; angle[10] = 4.52; angle[11] = 4.97; angle $[12] = 5.43$ ; angle $[13] = 5.89$ ; angle $[14] = 6.35$ ; angle $[15] = 6.81$ ; angle[16] = 7.27; angle[17] = 7.74; angle[18] = 8.21; angle[19] = 8.68; angle[20] = 9.15; angle[21] = 9.62; angle[22] = 10.10; angle[23] = 10.58; angle[24] = 11.06; angle[25] = 11.55; angle[26] = 12.04; angle[27] = 12.54; angle[28] = 13.04; angle[29] = 13.54; angle[30] = 14.05; angle[31] = 14.56; angle[32] = 15.08; angle[33] = 15.60; angle[34] = 16.13; angle[35] = 16.66; angle[36] = 17.20; angle[37] = 17.75; angle[38] = 18.31; angle[39] = 18.87; angle[40] = 19.45; angle[41] = 20.03; angle[42] = 20.62; angle[43] = 21.22; angle[44] = 21.84; angle[45] = 22.47; angle[46] = 23.11; angle[47] = 23.77; angle[48] = 24.44; angle[49] = 25.14; angle[50] = 25.85; angle[51] = 26.59; angle[52] = 27.35; angle[53] = 28.15; angle[54] = 28.97; angle[55] = 29.84;

e.g. If the distance is 26 metres, the angle should be 12.04  $\blacksquare$ • This is an array that is able to hold 64 numbers  $\qquad \qquad \blacksquare$ The correct angles for all distances up to 64 metres is stored

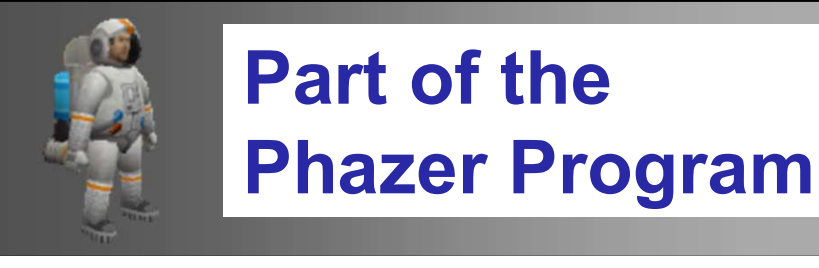

### Define variables

object alien; float dist, fireangle; float angle[64]; // set up for you!

1. Detect a spider

alien = radar(AlienSpider);

2. Turn towards spider

turn( direction( alien.position ) );

3. Work out distance to spider

 $dist = distance($  this.position, alien.position );

4. Look up the firing angle in array

 $\mathsf{fireangle} = \mathsf{angle}[\ \mathsf{dist} \ ] ; \qquad \_\_$ 

5. Aim gun using this angle aim( ); fireangle

All of this will need to be repeated in a loop

6. Destroy Spider

fire $(1)$ ; wait(1);  $\frac{1}{2}$  // allow time for shell travel

Brian Ward Ceebot 8 : Arrays Slide 23

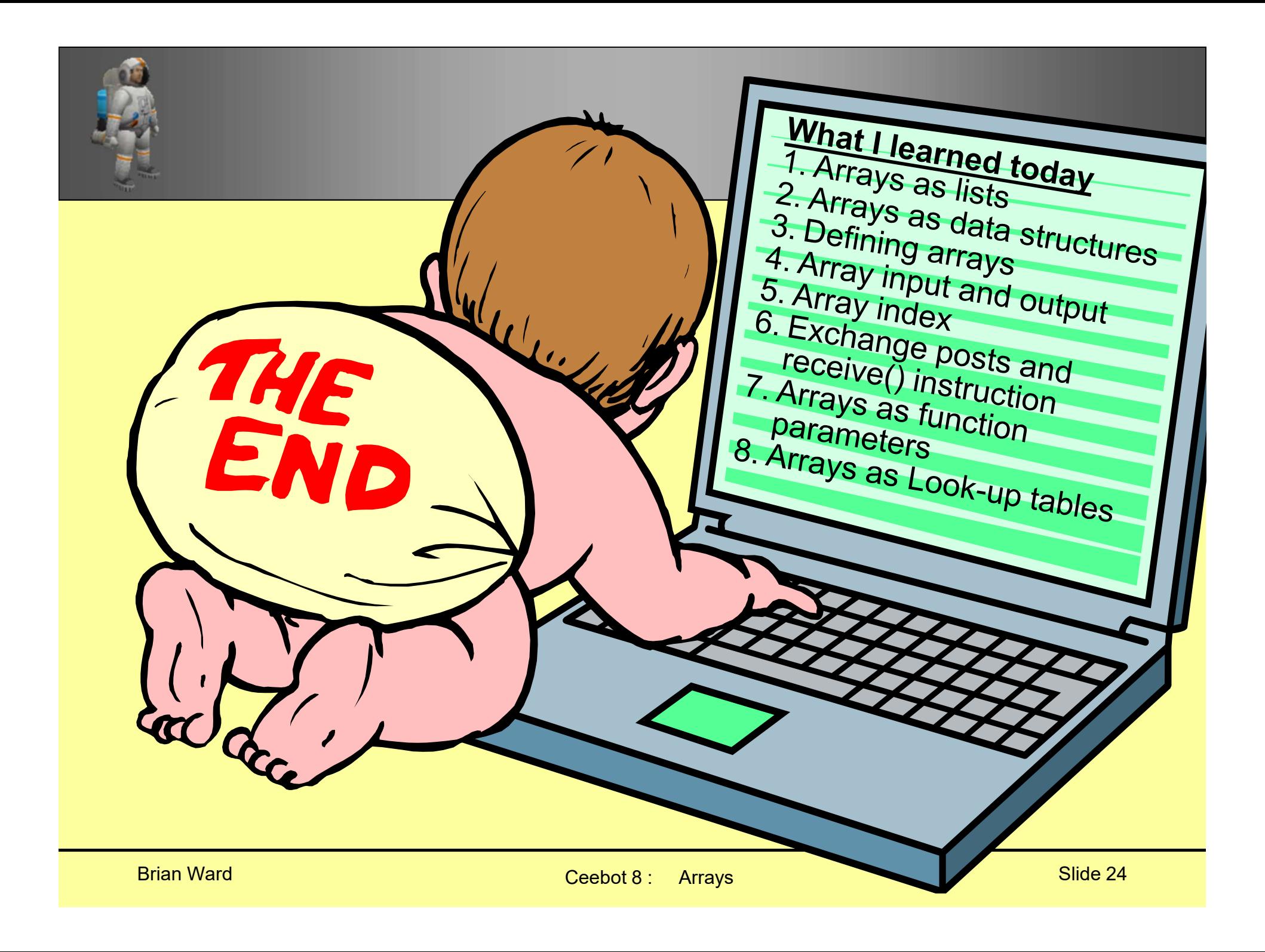

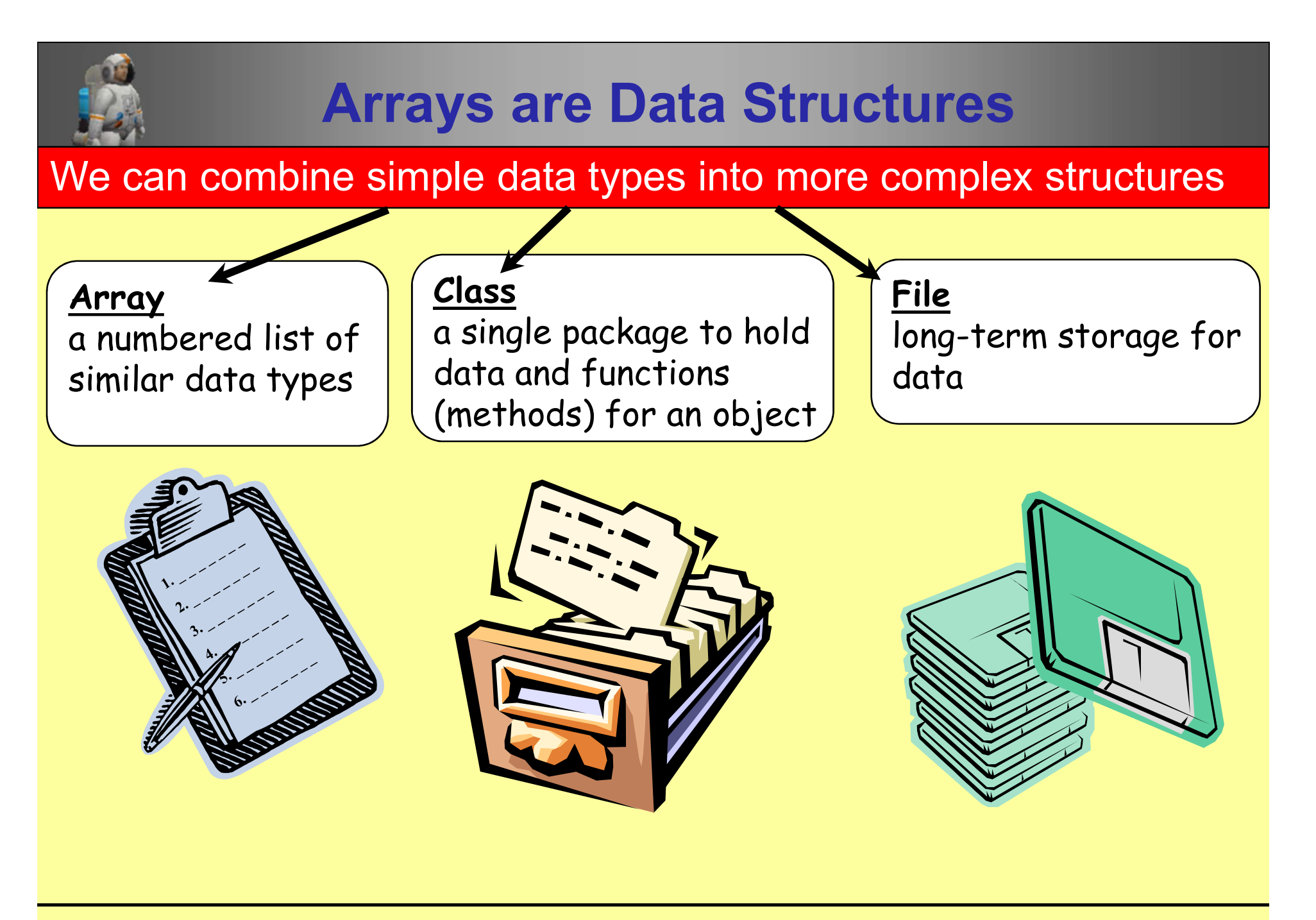

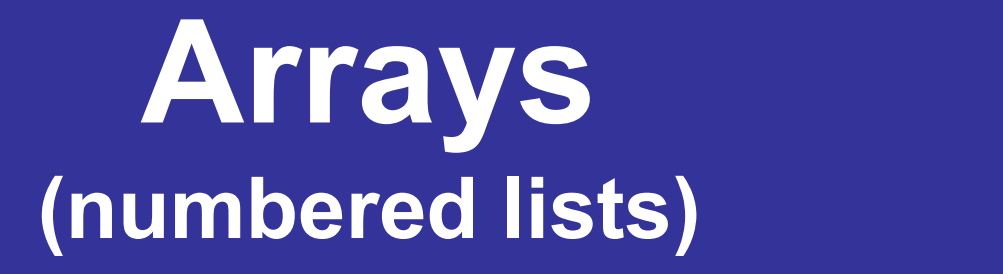

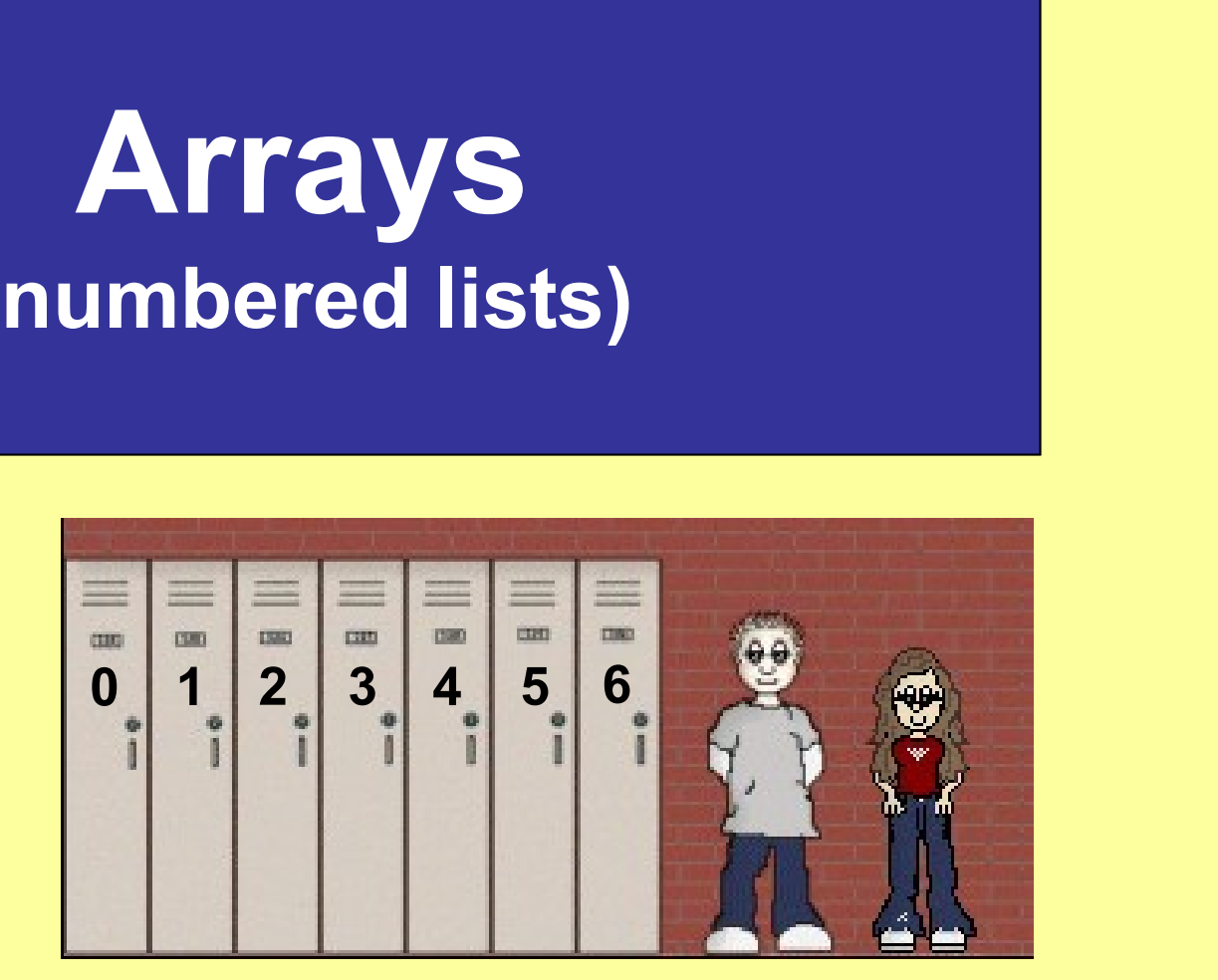

Brian Ward Ceebot 8 : Arrays Slide 26

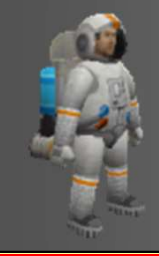

### Array Names

The **name** of an array holds the **address** of the start of the array Array Names<br>
e <u>name</u> of an array holds the **address**<br>
of the start of the array<br>
e.g. int age[30];<br>
age holds the <u>start address</u> for the array<br>
p pass an array to a function we only

e.g. int age[30];

To pass an array to a function, we only need to pass its name

Any changes made inside the function will automatically change the calling array

Brian Ward Ceebot 8 : Arrays Slide 27 : Arrays Slide 27 : Arrays Slide 27 : Arrays Slide 27 : Arrays Slide 27

Two-Dimensional Arrays (tables)

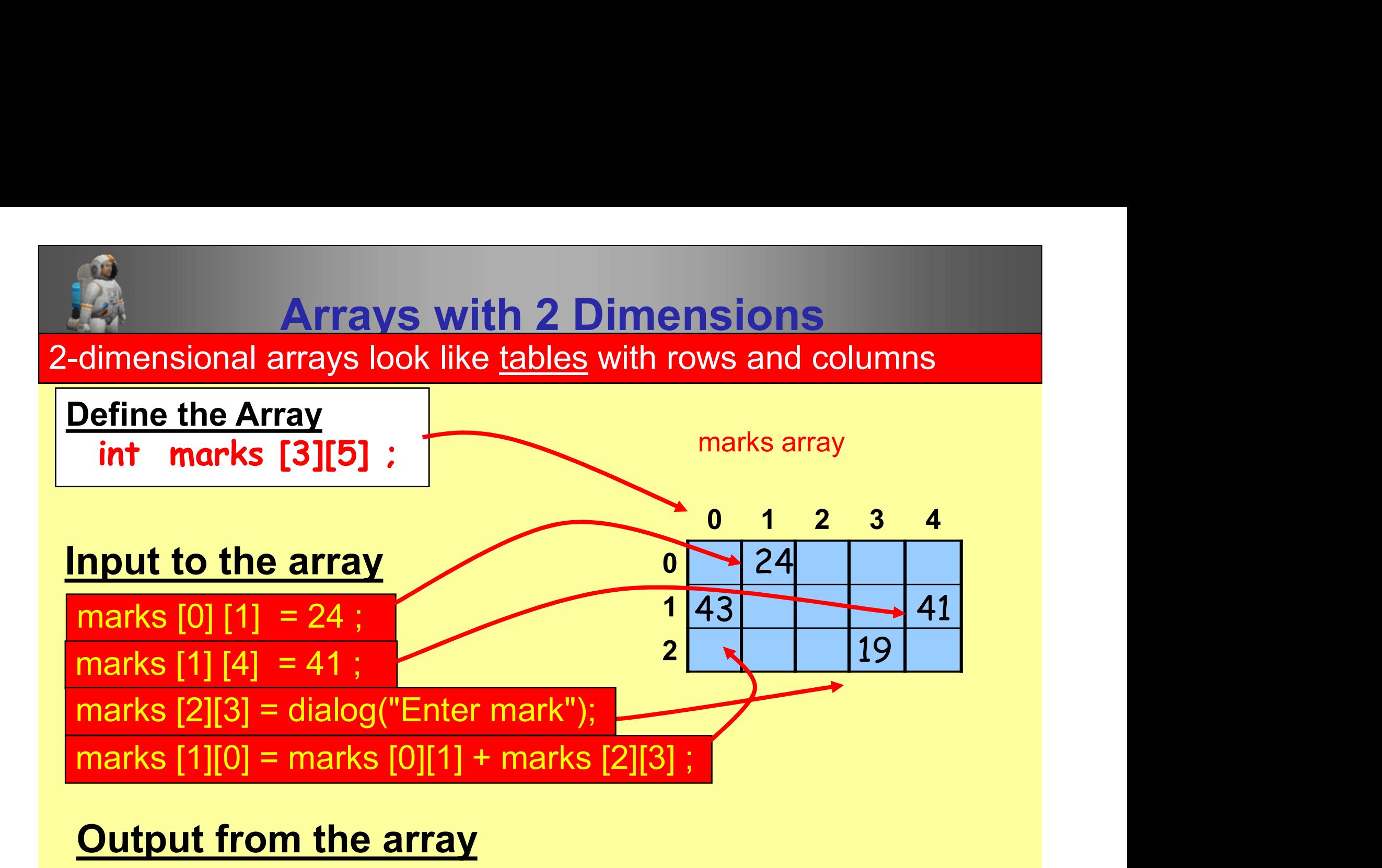

message( "The mark for student 5 of class 2 is " + marks [1][4] ) ;

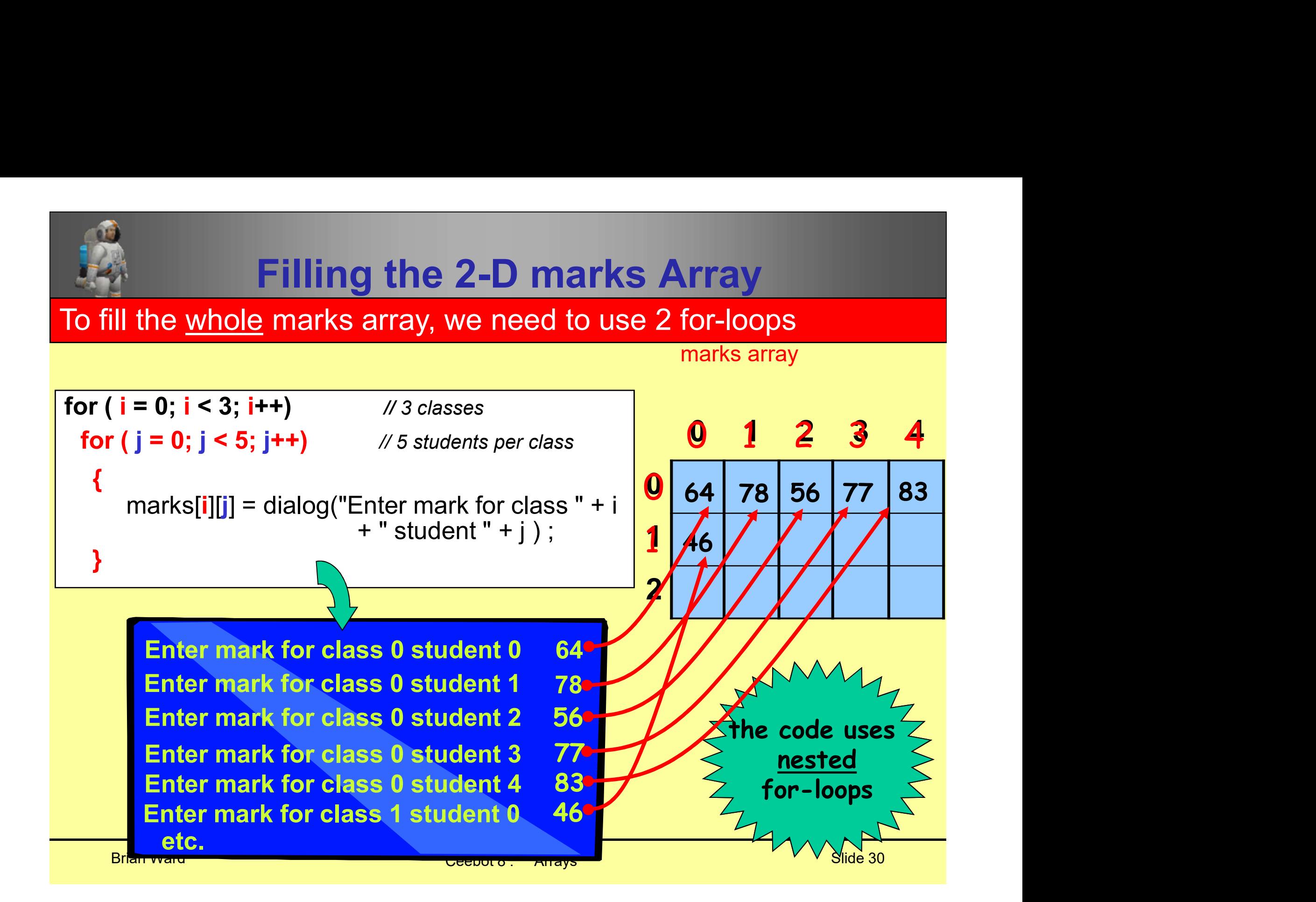